**NILU TEKNISK NOTAT NR 3 /79 REFERANSE: 00774 DATO: JANUAR 1979** 

# PROGRAM SYNOP

**AV** 

**FREDERICK GRAM** 

NORSK INSTITUTT FOR LUFTFORSKNING POSTBOKS 130, 2001 LILLESTRØM NORGE

## INNHOLDSFORTEGNELSE

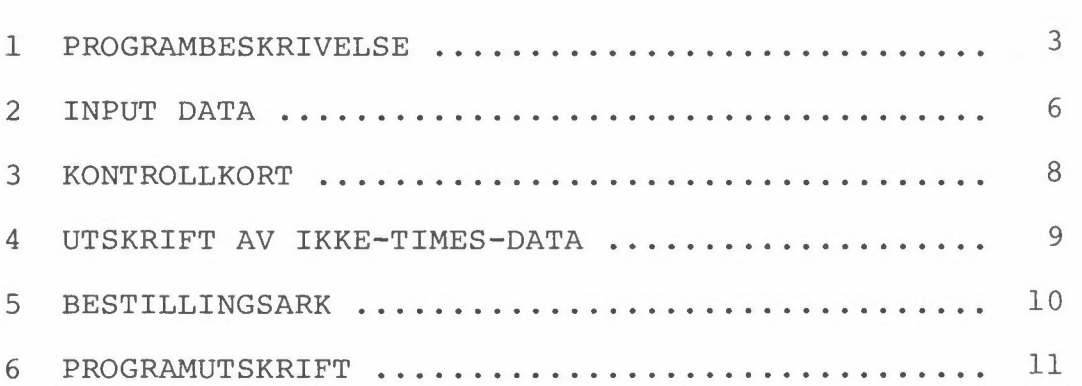

Side

#### PROGRAM SYNOP

#### 1 PROGRAMBESKRIVELSE

Programmet SYNOP lager en synoptisk utskrift av meteorologiske eller kjemiske standarddata ved NILU. (Synopsis - sammenstilling i kolonner ved siden av hverandre). Det kan også skrives ut data for en rekke variable (f.eks. for en og en time) på file til bruk i andre programmer.

Data leses inn for inntil 14 variable, som legges på hver sin scratch-file (7-20) i blokker på ett og ett døgn (NOBS data). Til utskriften tas det så ned data for ett døgn av gangen. Figur 1 viser en SYNOP-utskrift fra et standard datasett til programutskrifter, TESTFILE (beskrevet i NILU IN 8/78).

Ved utskrift på file kan data skrives formatert på TAPE3 i form av BO-karakterers kortbilder. Det kan også lages en bufret utskrift som legges på TAPE2, der hver time er en record med inntil 14 variable. Ellers er det i programmet definert en rekke filer, TAPEl, TAPE4 og TAPE7-20. TAPEl, 4, eventuelt også 2 eller 3 kan benyttes som input filer, og hvis dette ikke er nok, kan TAPE20 og nedover brukes, men da må max antall parametre reduseres tilsvarende.

Programmet er i første rekke basert på timesdata. Det tillates utskrift av 10000 linjer. Dette betyr at det bare kan skrives ut data for ett år av gangen.

Hvis man bare er interessert i å følge gangen på en eller flere stasjoner, f.eks. der data fra flere stasjoner samles og skrives ut på file, kan det være hensiktsmessig bare å skrive ut data kl. 1, som vist i figur 2.

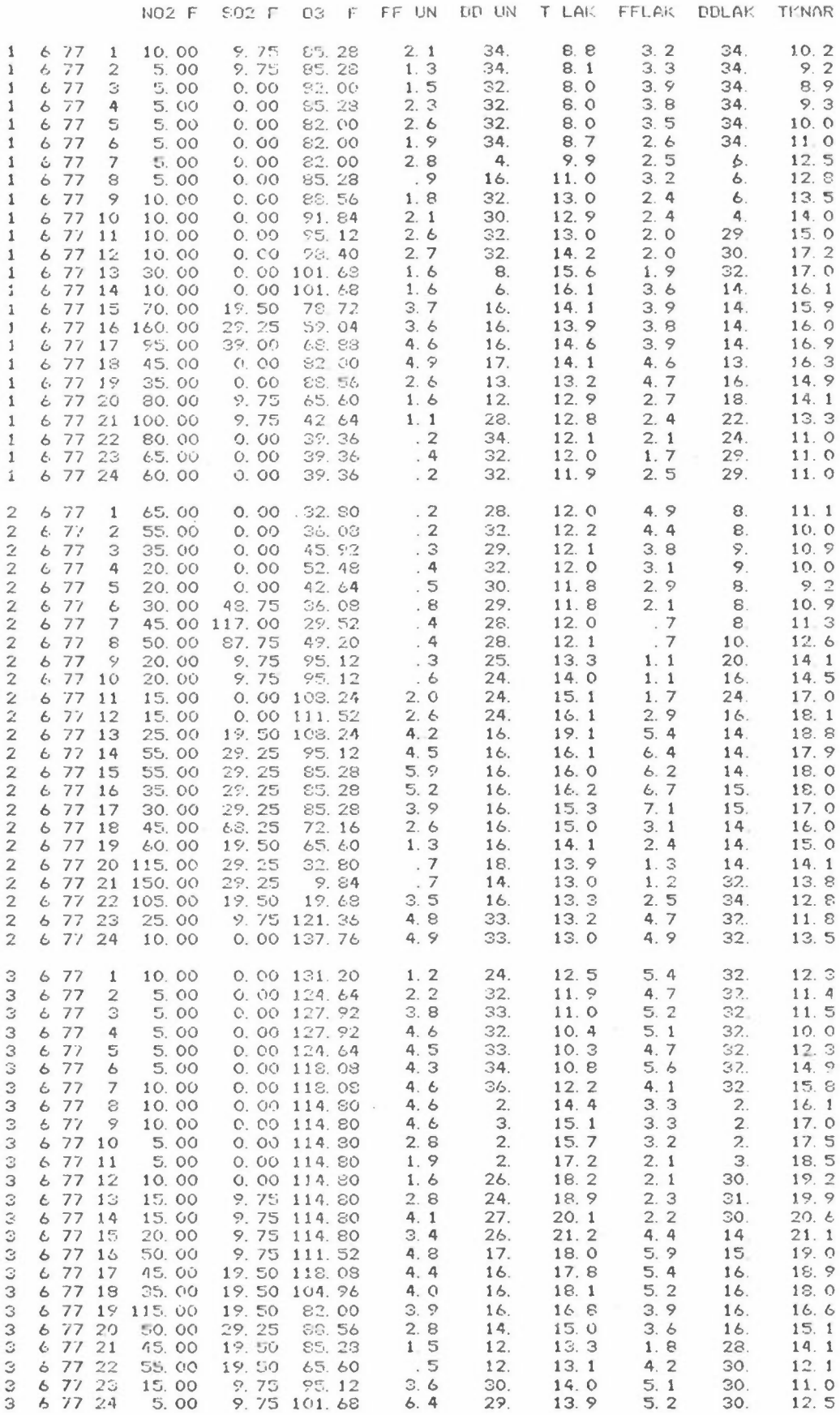

Figur 1: SYNOP-utskrift fra TESTFILE.

 $-4-$ 

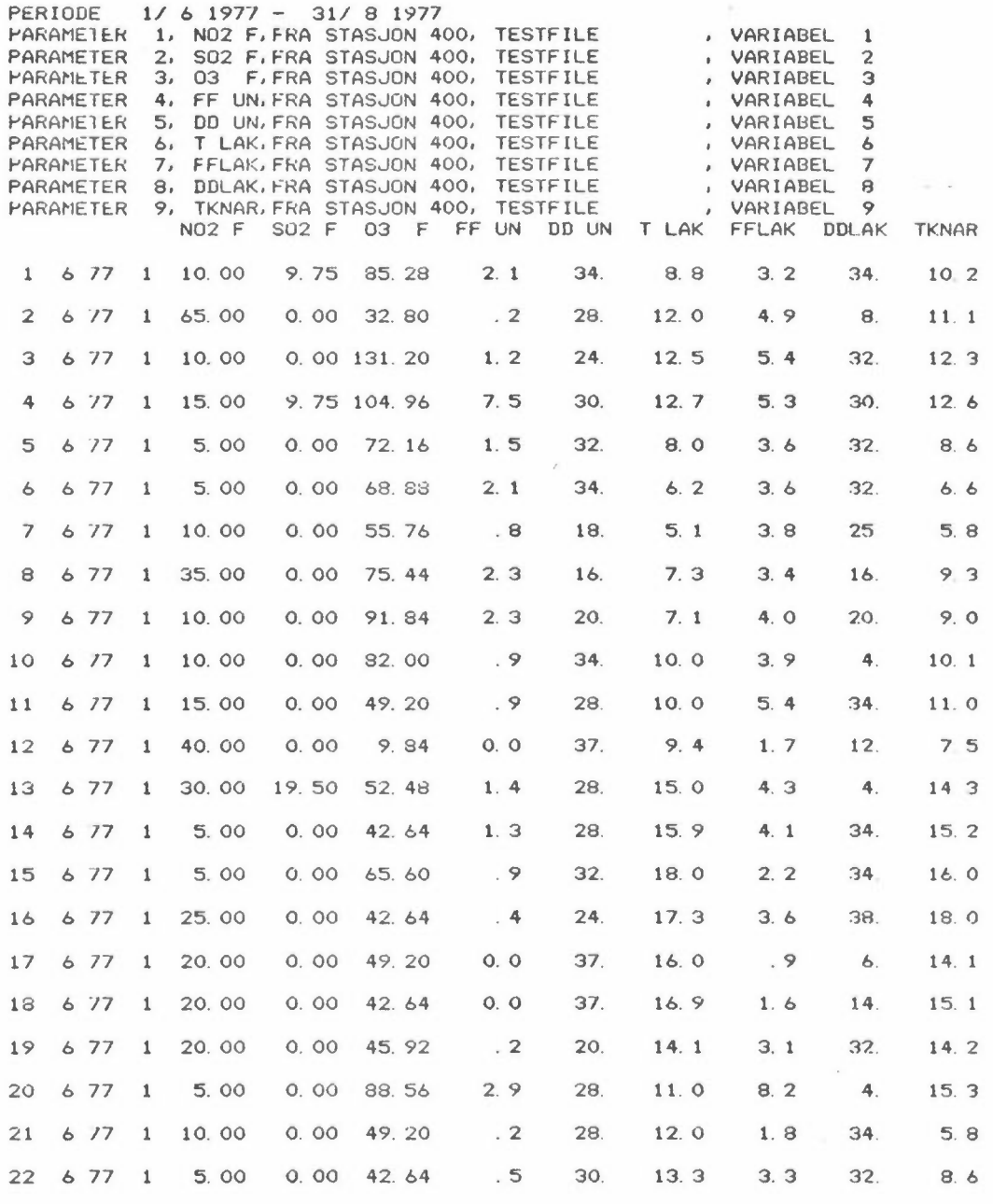

Figur 2: SYNOP-utskrift kl. 1.

 $-5 -$ 

2 INPUT DATA

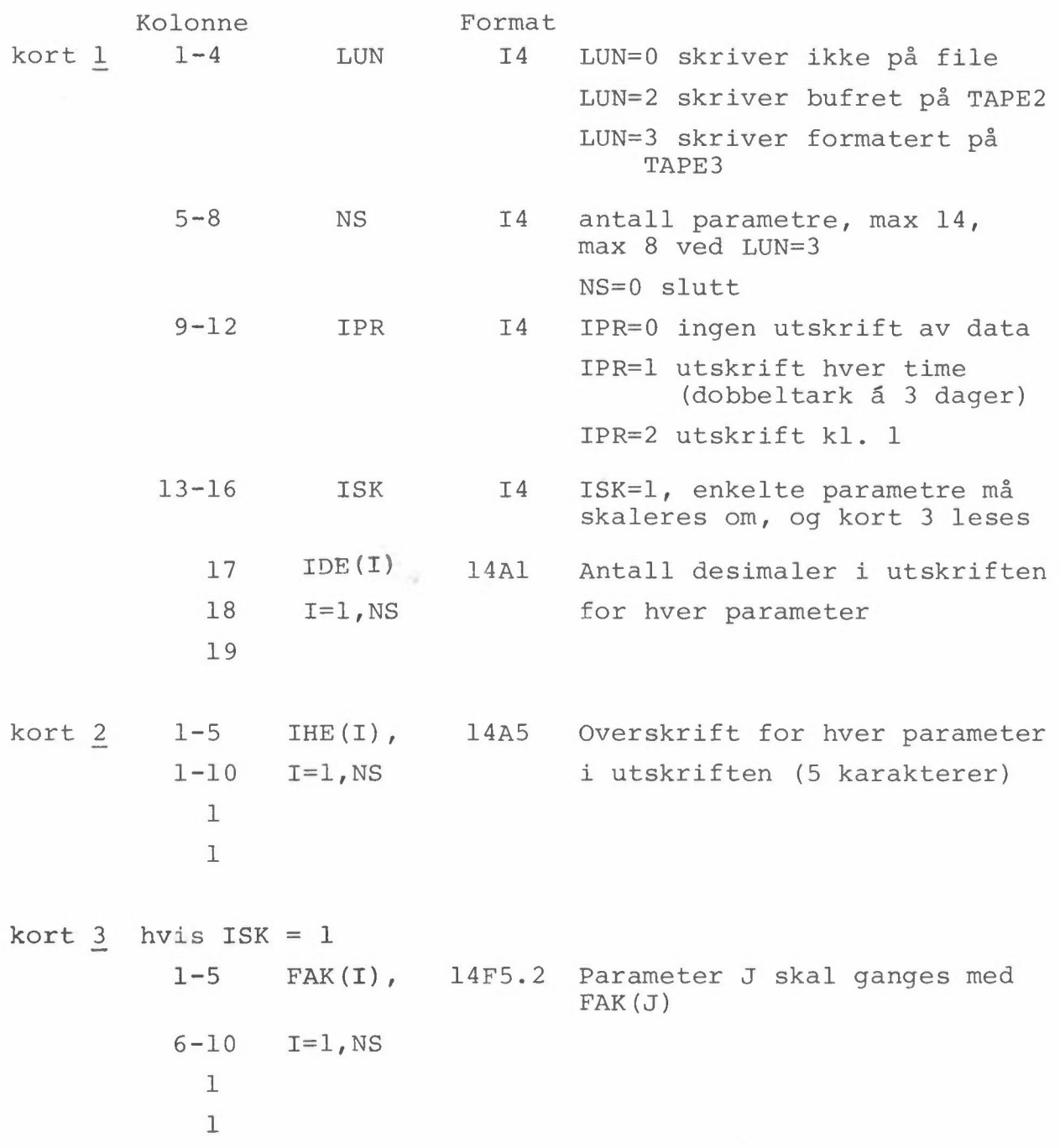

 $\sim 100$ 

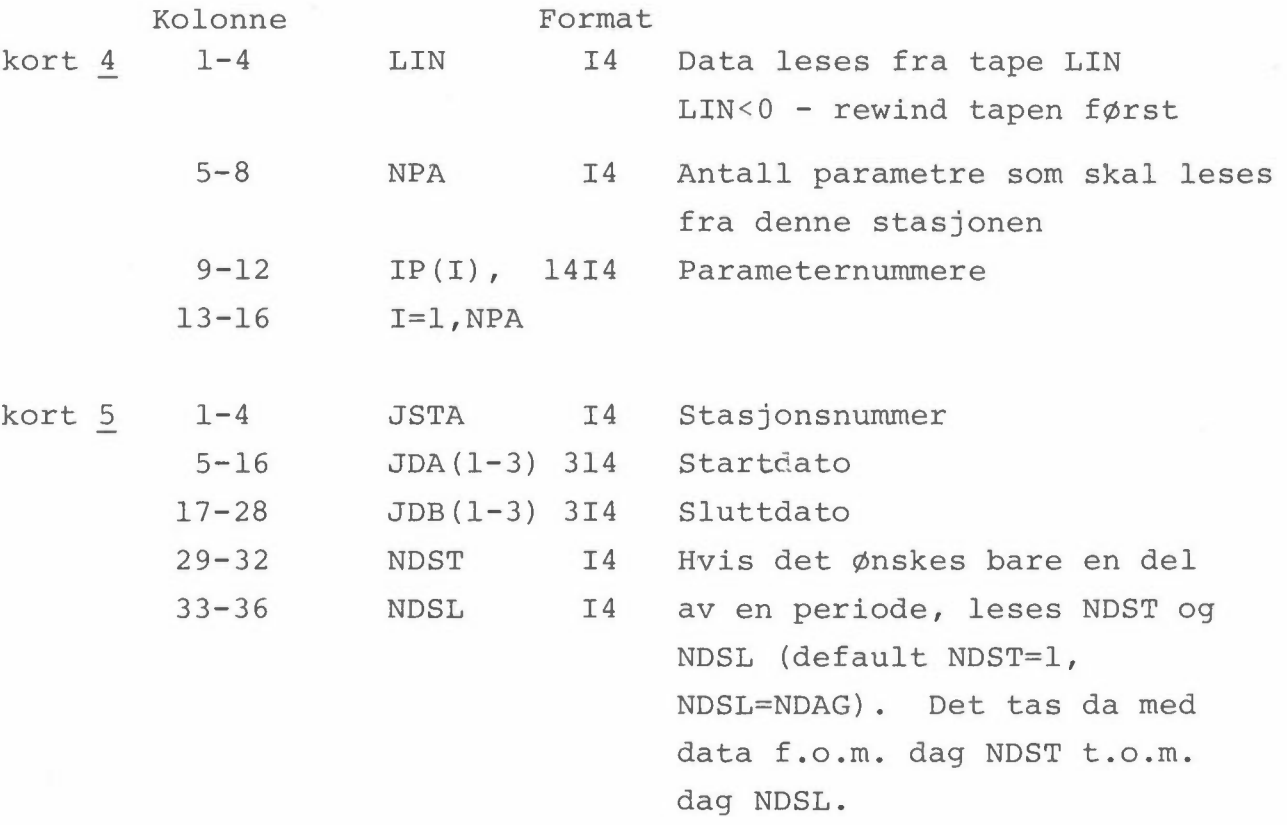

Videre til kort 4 inntil det er lest inn data for alle NS parametre, ellers til kort 1 hvor det leses et nytt datakort, eventuelt et blankt kort til slutt.

 $- 7 -$ 

## 3 KONTROLLKORT

Til en vanlig kjøring trengs følgende kontrollkort:

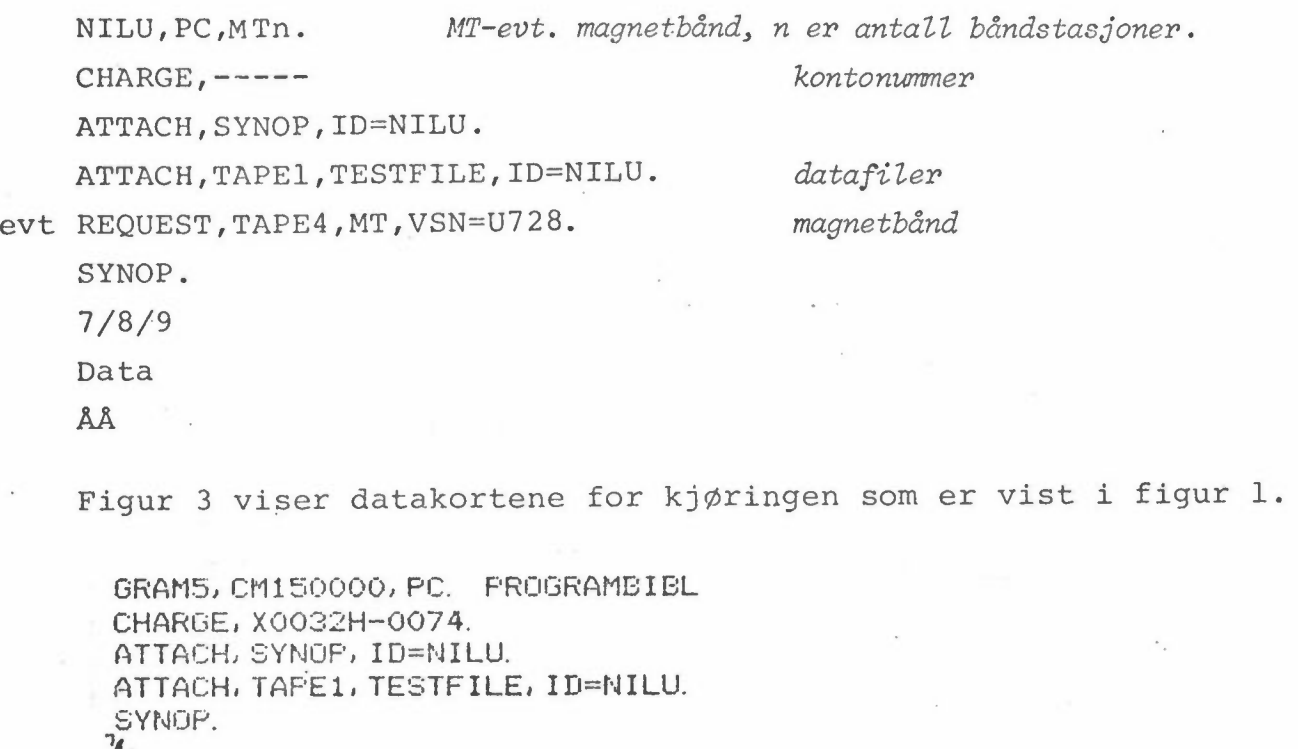

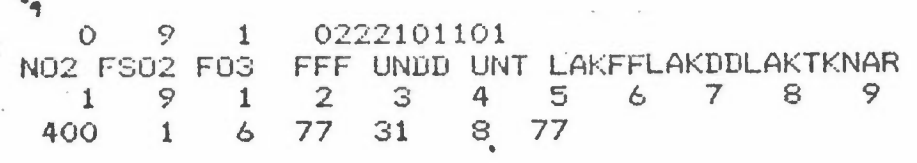

\$\$

*FigUY.' 3: Datakort: til figur 1 .* 

Vil vi ha bufret ut data synoptisk på file til senere bruk i andre programmer, kan følgende kontrollkort benyttes:

NILU,PC,MTn.  $CHARGE, ---$ REQUEST, TAPE2, \*PF. ATTACH,SYNOP,ID=NILU. *MT-evt. magnetbånd, ner antall båndstasjoner. kontonummer*  ATTACH, TAPEl, TESTFILE, ID=NILU. SYNOP. CATALOG, TAPE2, TESTSYN, ID=NILU, RP=30. 7/8/9 Data ÅÅ *datafiler* 

Når folk andre steder skal benytte våre rutinedata, gjør vi dette best ved å sende dem et magnetbånd der data er lagt opp *<sup>i</sup>*form av 80 karakterers kortbilder, ett kortbilde pr. time e.l. Følgende kontrollkortsekvens kan benyttes, her blir data lagt opp *i* blokker a 40 kortbilder.

**NILU,MTl,PF. CHARGE,----- REQUEST,TAPE3,MT,RING,VSN=U728. ATTACH,SYNOP,ID=NILU. ATTACH,TAPE1,----- ATTACH,TAPE4,-----**  *Datafiler*  **FILE,TAPE3,BT=K,RT=F,RB=40,FL=40,FL=80,MBL=3200,CM=YES. LDSET,FILES=TAPE3. SYNOP:**  7/8/9 Data **AA** 

### 4 UTSKRIFT AV IKKE-TIMES-DATA

Som nevnt er programmet primært basert på utskrift av timesverdier. Programmet kan benytte andre perioder, men utskriften er ikke tilpasset dette. Hvis man ønsker en utskrift av kvarterseller halvtimesverdier bør det på forhånd redigeres en spesiell datafile ved hjelp av programmet FILERED (TN 3/76, s. 20).

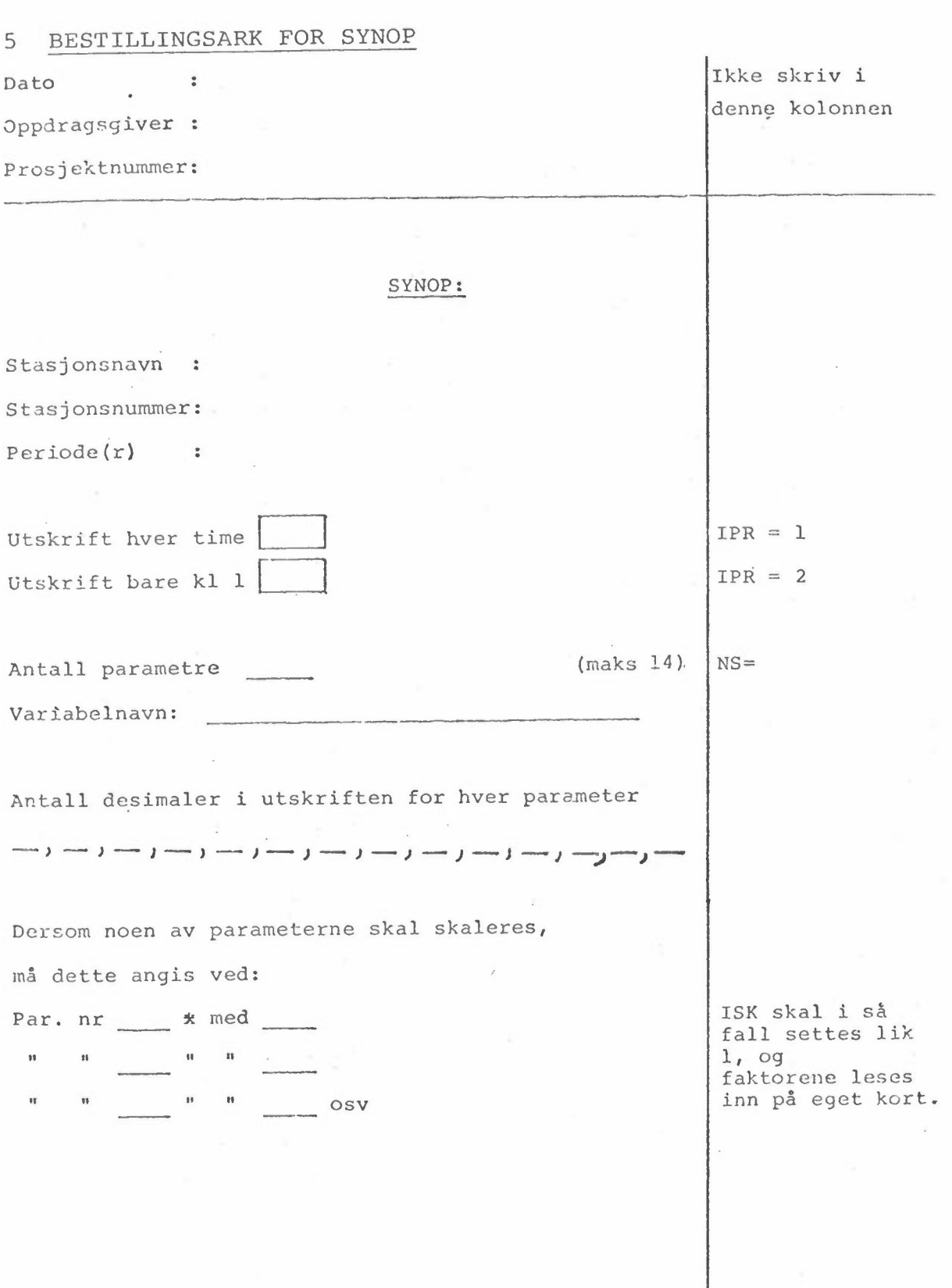

 $\bar{a}$ 

 $- 10 -$ 

#### PROGRAMUTSKRIFT 6

Subrutinene FINN, HENT, SKIP, DATO, NYDATO, BUFIN og BUFUT er beskrevet i NILU TN 4/75.

PROGRAM SYNOP (INPUT, OUTPUT, TAPE1=0, TAPE7=0, TAPE8=0, TAPE9=0, TAPE10 1=0, TAPE11=0, TAPE12=0, TAPE13=0, TAPE14=0, TAPE15=0, TAPE16=0, TAPE17=0, 2TAPE18=0, TAPE19=0, TAPE20=0, 3TAPE2=0, TAPE3, TAPE4=0) COMMON /10/LIN, JSTA, JDA(3), JDB(3), KONT, IPR COMMON /12/ X(2208), NORD COMMON /13/ NSTA, IST(2), IDA(3), IDB(3), NDAG, NOBS, NPAR, IHEAD(30) COMMON /16/ ND(92,3), NYID(3), ID(3) COMMON Y(48, 14), IP(14), S(14), IDE(14), FAK(14), Z(48) DIMENSION LIT(5), NX(8), IHE(14), LIS(30) DATA LIT/5H(413, , 1H6, 5HF8, 2, , 2H20, 2HX)/ DATA NX/2H60, 2H52, 2H44, 2H36, 2H28, 2H20, 2H12, 2H4/ DATA LIS /5H(4I3, , 14(3HF7, , 1H1), 1H)/  $\mathbb{C}, \ldots$  . PRINT 120 120 FORMAT (1HQ) 20 READ 104, LUN, NS, IPR, ISK, IDE 104 FORMAT (414, 14A1)  $C. \ldots$  . C. . . . . LUN=0 - SKRIVER IKKE PA TAPE LUN  $\ldots$ . LUN=2 - SKRIVER PA TAPE 2, GUFRET<br>- SKRIVER PA TAPE 3, FORMATERT C.  $C. \ldots$ . LUN=3  $\ldots$  NS - TOTALT ANTALL PARAMETRE (MAKS. 14) C.  $-$  SLUTT  $\ldots$  NS=0 C.  $\ldots$  IFR=0 - INGEN UTSKRIFT AV DATA C. - UTSKRIFT HVER TIME (DOBBELTARK A 3 DOGN)  $C. \ldots$  IPR=1 - UTSKRIFT KL.  $C. \ldots$ . IPR=2  $\mathbf{1}$ - INGEN OMSKALERING AV DATA  $C. \ldots$  . ISK=0 - ENKELTE PARAMETRE MA SKALERES OM  $C. \ldots$  . ISK=1  $C. \ldots$  IDE. - ANTALL DESIMALER I UTSKRIFTEN FOR HVER PARAMETER  $C.$ ... IF (NS. LE. 0) GO TO 19 IF (NS. GT. 14) GO TO 15  $C. \ldots$  . READ 109, (IHE(I), I=1, NS) 109 FORMAT (14A5) - HEADING FOR HVER PARAMETER I UTSKRIFTEN  $C. \ldots$  . IHE  $C_{n+1}$  . . IF (IPR. EQ. 1) PRINT 108  $K = 3$ DO 21 N=1, NS IF (IDE(N). EQ. 1H ) GO TO 21  $LIS(K)=IDE(N)$ 21 K=K+2 IF (LUN. NE. 3) GO TO 22 IF (NS. GT. 8) GO TO 15  $IBL=10H$  $\Omega$  $LIT(2)=IBL+NS A LIT(4)=NX(NS)$ 22 CONTINUE C. ... . OMSKALERING: IF (ISK. EQ. 1) READ 105, (FAK(N), N=1, NS) 105 FORMAT (14F5.2)  $C. \ldots$ . FAK - DE ENKELTE PARAMETRE MULTIPLISERES MED FAK  $C. \ldots$  .  $M = 0$  $L = 6$  $NK = NS + 6$ C..... 1 READ 101.LIN.NPA. (IP(I), I=1.NPA) 101 FORMAT (2014)  $C_1, \ldots, LIN$ - LESER FRA TAPE LIN - LESER NPA PARAMETRE FRA DENNE PERIODEN  $C. . . . . NFA$  $C. \ldots IP$ - PARAMETERNUMMER  $\mathbb{C}, \ldots$  . IF (LIN. GT. 0) GO TO 3 LIN=-LIN A REWIND LIN PRINT 103.LIN<br>103 FORMAT (\*OREWIND TAPE \*14)  $3 \text{ JP} \neq 0$ 

C. C.....LESER STASJON JSTA FRA JDA TIL JDB<br>C.....HVIS DET ØNSKES EN DEL AV EN PERIODE, C.....LESES NDST OG NDSL FOR SISTE STASJON C.....TAR MED DATA F.O.M. DAG NDST T.O.M. DAG NDSL C.....DEFAULT ALLE DATA ( NDST=1, NDSL=NDAG)  $C, \ldots$  . CALL FINN IF (NDST. LE. 0) NDST=1 IF (NDSL. LE. 0) NDSL=NDAG IF (M. EQ. 0) PRINT 110, JDA, JDB 110 FORMAT (\* PERIODE\*14\*/\*I2\* 19\*12\* -\*14\*/\*I2\* 19\*I2) DO 5 I=1, NPA<br>LP=IP(I)-JP A CALL HENT(LP) A JP=IP(I) M=M+1 A FAKT=FAK(M) A IF (FAKT. LE. 0. ) FAKT=1. 0  $L = L + 1$ REWIND L  $K = 1$ DO 4 II=1, NDAG DO 2 J=1, NOBS  $Z(J)=X(K)*FAKT$ IF  $(X(K), Eq. 99, 1, Z(J)=99)$ .  $2 K=+1$ 4 CALL BUFUT (L. 2(1), 2(NOBS)) PRINT 107, M, IHE(M), NSTA, IST, IP(I) 107 FORMAT (\* PARAMETER\*I3\*, \*A5\*, FRA STASJON\*I4\*, \*2A8\*, VARIABEL\*I3)<br>IF (FAK(M). GT. O.) PRINT 106, FAKT 106 FORMAT (1H+, T64, 2H \*, F8. 3) 5 CONTINUE LP=NPAR-IP(NPA) IF (LP. GT. O) CALL SKIP(LP) IF (L. LT. NK) GO TO 1 CALL DATO(ND)  $IPL = IPR - 1$ IF (IPR. EQ. 2) PRINT 108, (IHE(I), I=1, NS) DO 6 L=7, NK 6 REWIND L  $KD=O$ DO 13 K=1, NDAG IF (IPR. NE. 1) GO TO 8 IF (K. LT. NDST) GO TO 8 IF (K. GT. NDSL) GO TO 8<br>IF (KD. EQ. O)PRINT 108, (IHE(I), I=1, NS)<br>108 FORMAT (1H1, 13X, 14(A5, 2X))  $KD=KD+1$ IF (KD. EQ. 3) KD=0 8 CONTINUE DO 7 I=1, NS  $L = I + 6$ CALL BUFIN(L, Z(1), Z(NOBS)) DO 7 J=1, NOBS  $Y(J, I) = Z(J)$ IF (K. LT. NDST) GO TO 13 IF (K. GT. NDSL) GO TO 20 IF (IPR. NE. 0) PRINT 102 102 FORMAT (1X) DO 14 J=1, NOBS DO 10 I=1, NS  $10 S(I)=Y(J,I)$ IF (LUN. EQ. 0) GO TO 11 IF (LUN. EQ. 2) CALL BUFUT(LUN. S(1), S(NS)) IF (LUN. EQ. 3) WRITE(LUN. LIT) (ND(K, L), L=1, 3), J, (S(L), L=1, NS) 11 IF (IPL) 14, 12, 16<br>16 IF (J. Gl. 1) GO TO 14 12 PRINT LIS, (ND(K, L), L=1, 3), J, (S(L), L=1, NS) 14 CONTINUE 13 CONTINUE GO TO 20 19 CONTINUE **PRINT 119** 119 FORMAT (1HR) IF (LUN. LE. 0) STOP7 GO TO 20 15 PRINT 115, NS 115 FORMAT (1X, 25 (2H\*\*)//14\* PARAMETRE ER FOR MEGET FOR DENNE VERSJONE 1N AV SYNOP\*//1X, 25(2H\*\*)) STOP END

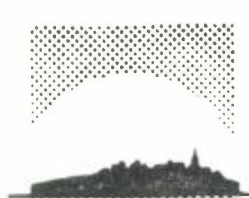

# **NORSK INSTITUTT FOR LUFTFORSKNING**

TLF. (02) 71 41 70

*(NORGES* TEKNISK-NATURVITENSKAPELIGE FORSKNINGSRÅD) POSTBOKS 130, 2001 LILLESTRØM ELVEGT. 52.

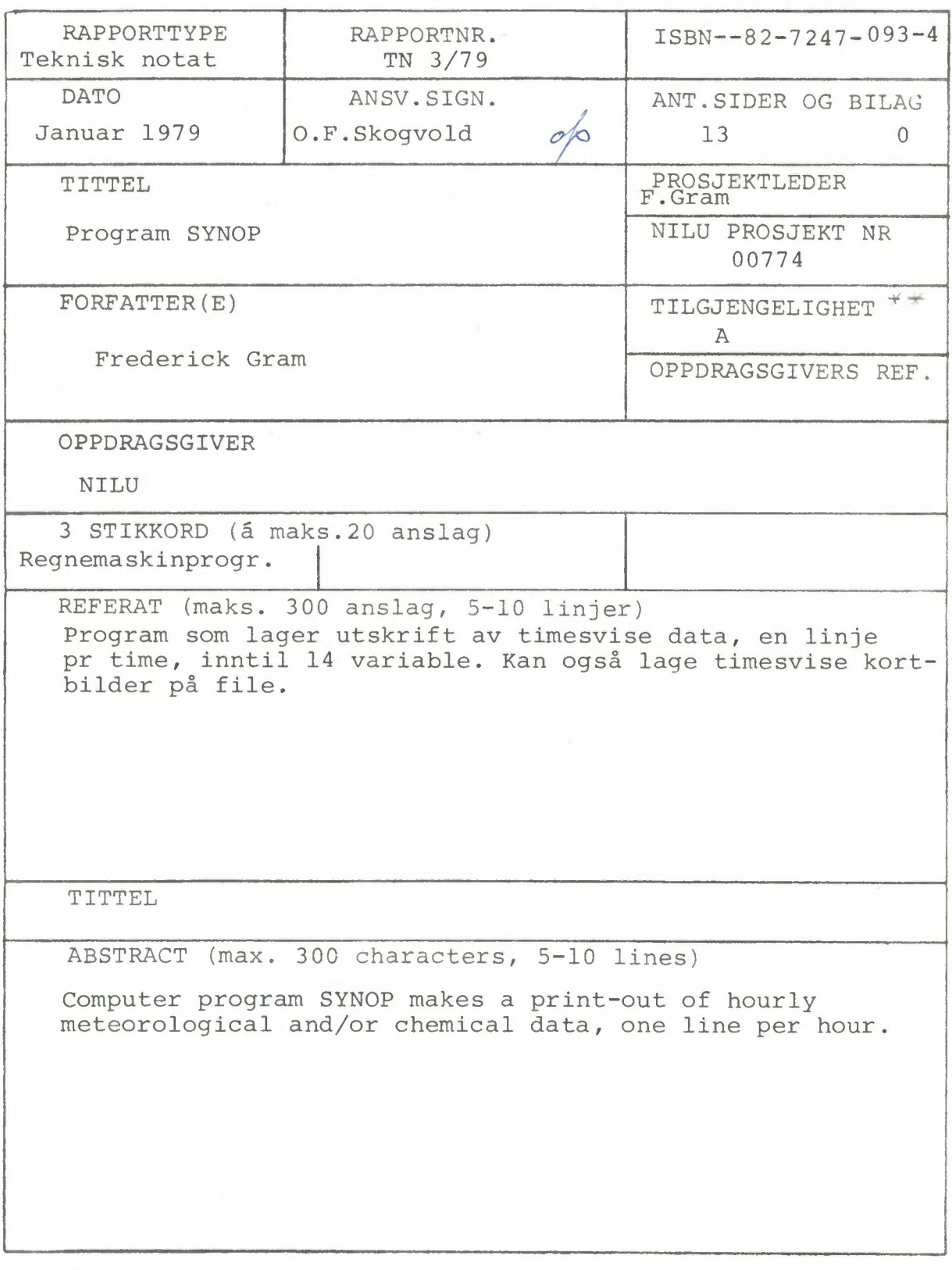

\*\*Kategorier: Åpen - kan bestilles fra NILU A Må bestilles gjennom oppdragsgiver B Kan ikke utleveres